## How to Make Rocky Road Crunch Bars

These delicious treats taste great and are easy to make. Follow these steps to find out how.

## **Ingredients**

- 300 grams dark chocolate
- 125 grams butter
- · 3 tablespoons golden syrup
- 8 rich tea biscuits
- 75 grams mini marshmallows

#### **Equipment**

- 1 deep baking tray
- 2 glass bowls
- Wooden spoon
- Kettle
- Sharp knife
- 1. Firstly, fill the kettle with water and boil.

#### **WARNING!**

You will need an adult to help you when using hot water.

2. Whilst the water is boiling, break up the chocolate and put it into one of the bowls.

3. When the kettle has boiled, carefully pour the hot water into the other bowl you haven't used.

**TOP TIP!** Only fill the bowl half way. If you fill it too much it could overflow.

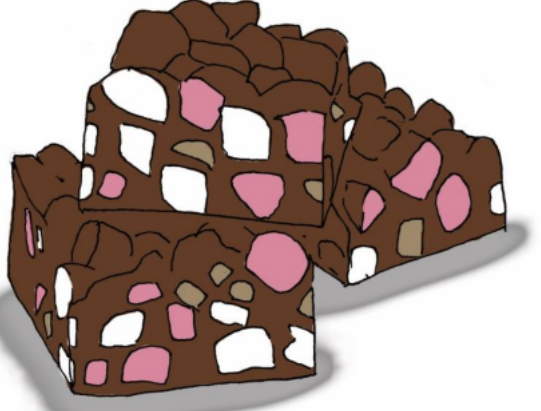

Rocky Road Crunch Bars

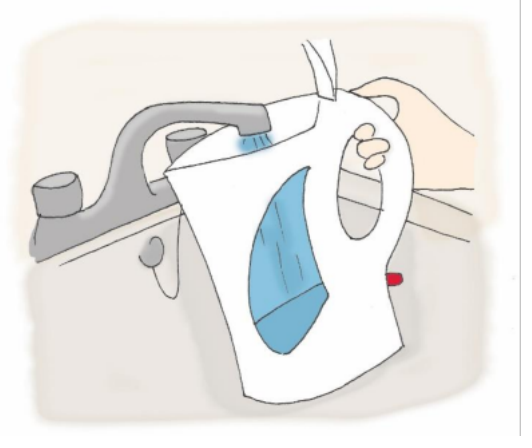

Step 1

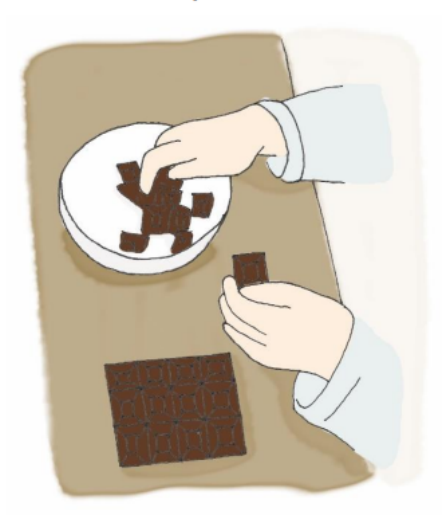

Step 2

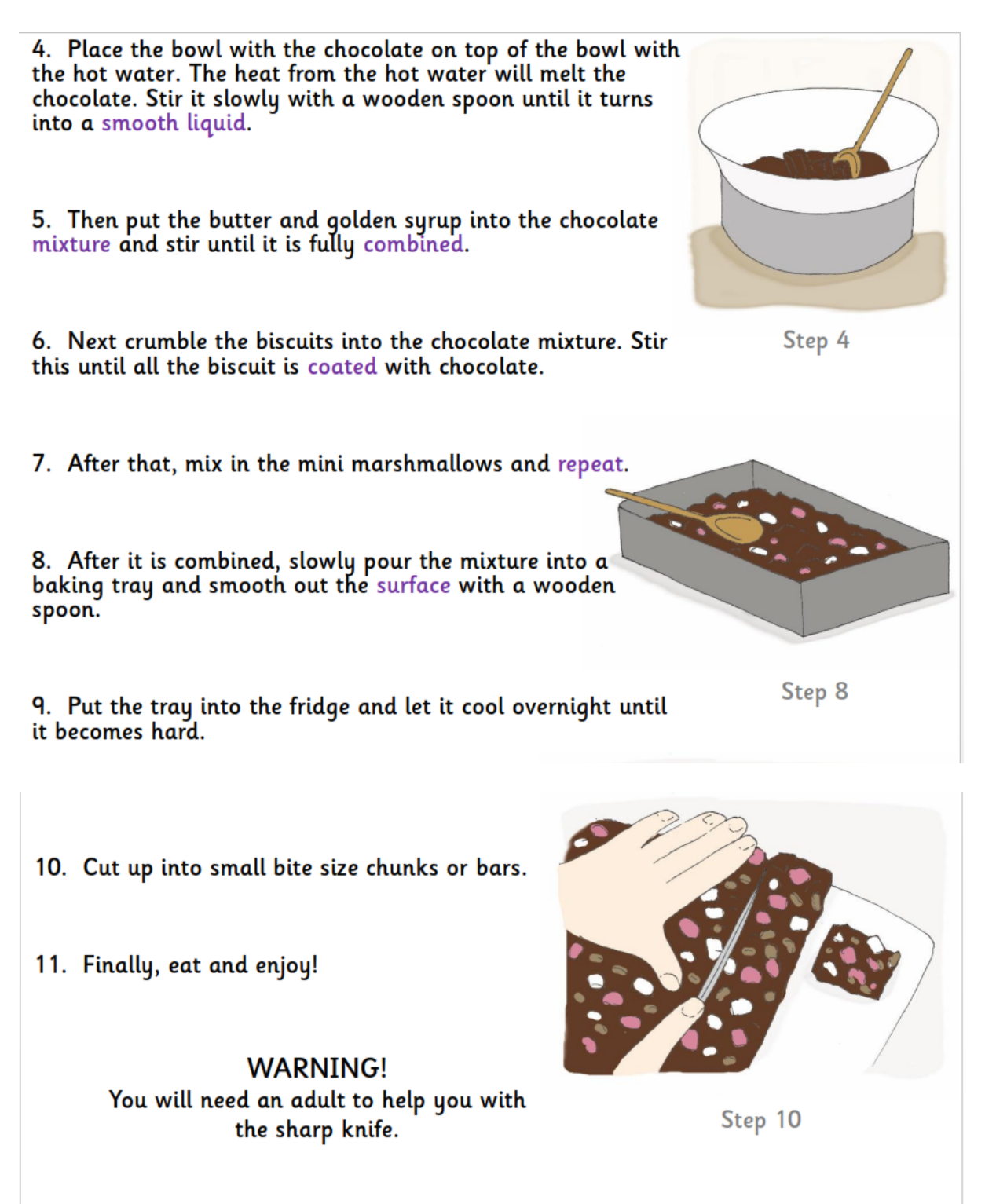

So why not try out this recipe and make Rocky Road Crunch Bars for your friends and family.

# How to Make Rocky Road Crunch Bars - SPAG

Verbs

Verbs are 'doing' words like run, walk, cut and stick.

Tick the verbs (doing words) in this list:

eat

pencil

fluffy  $\overline{a}$ 

talk

write

Using the text, find five examples of verbs.

Think of three examples of verbs that you might do in the classroom.

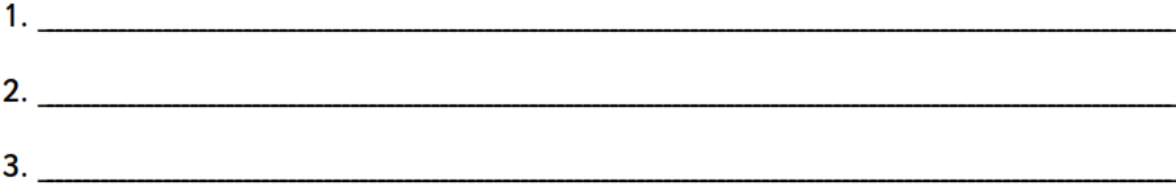

Think of three examples of verbs that you might do in the playground.

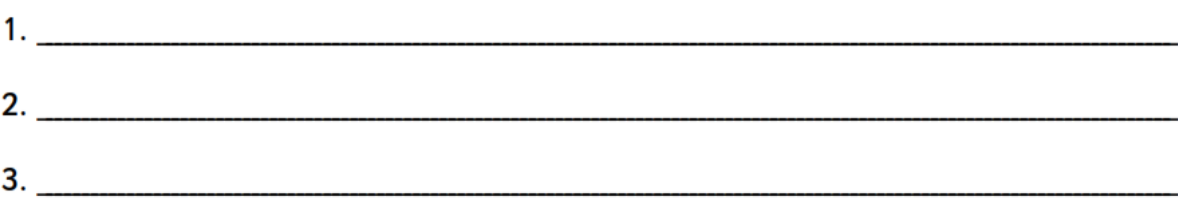